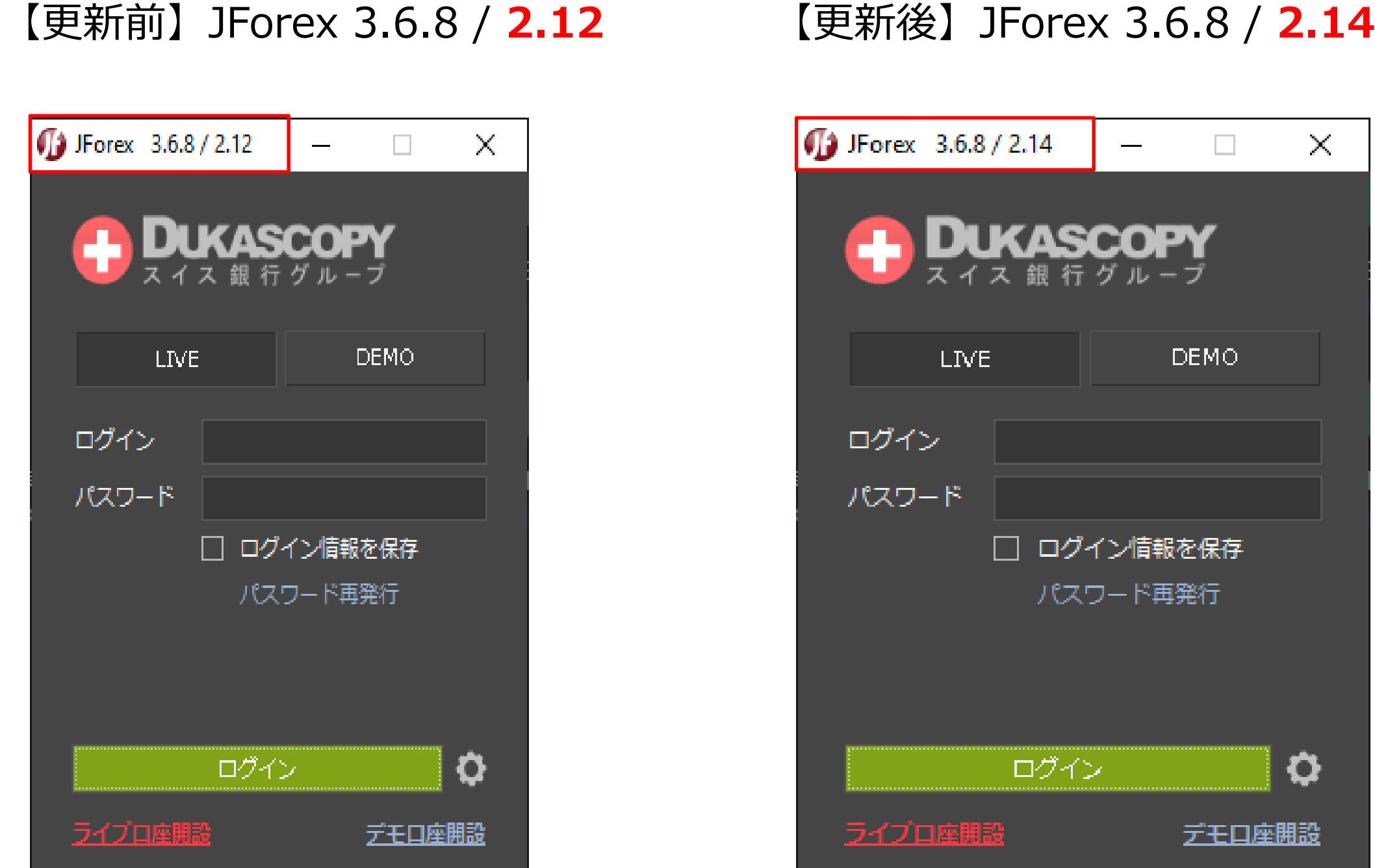

【更新前】JForex 3.6.8 / 2.12と【更新後】JForex 3.6.8 / 2.14の確認方法は、インストール版JForexのロ グイン画面上部のバージョン情報をご確認いただきますようお願いいたします。